## https://www.100test.com/kao\_ti2020/226/2021\_2022\_\_E8\_A7\_A3\_ E5\_86\_B3XP\_E7\_BD\_c100\_226521.htm Windows XP

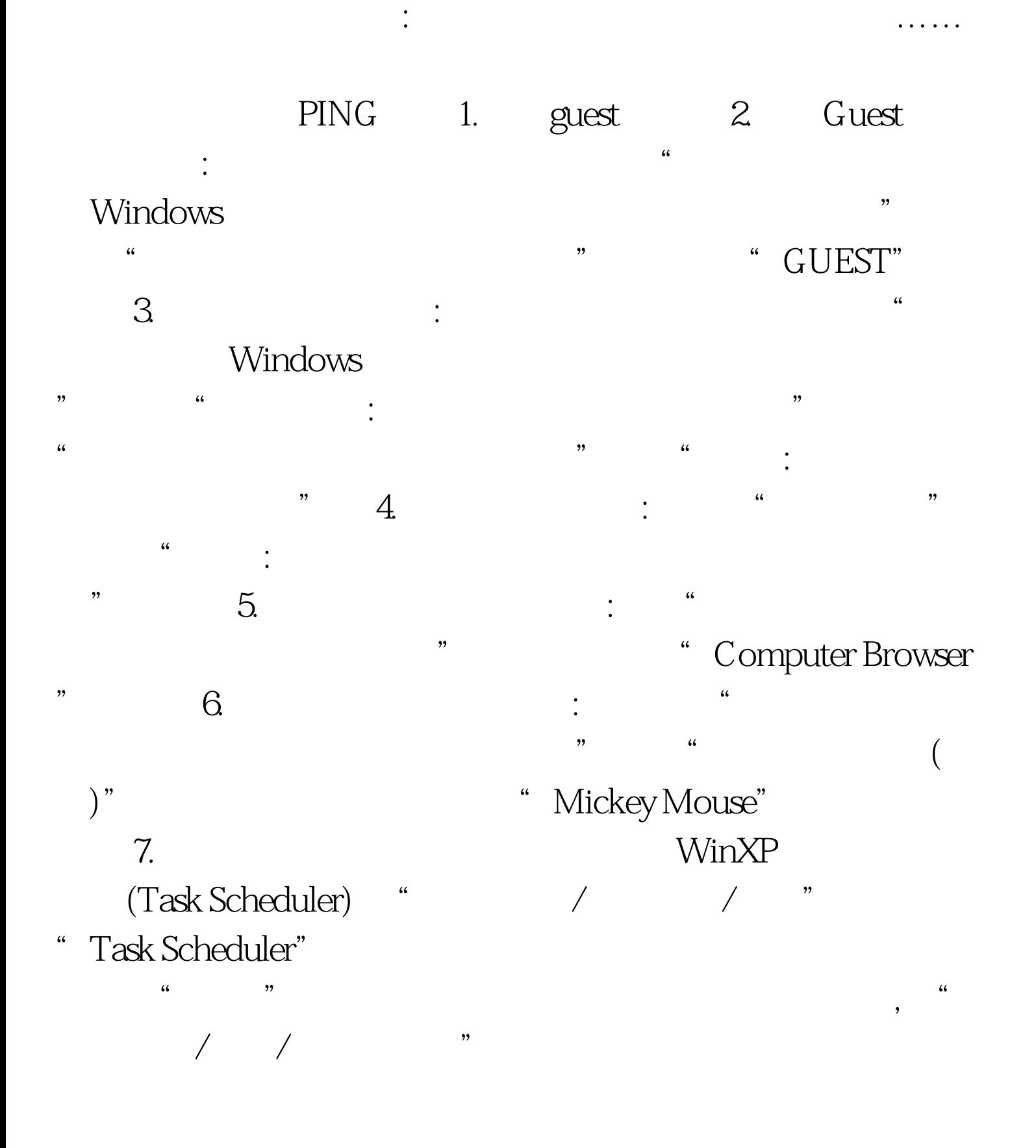

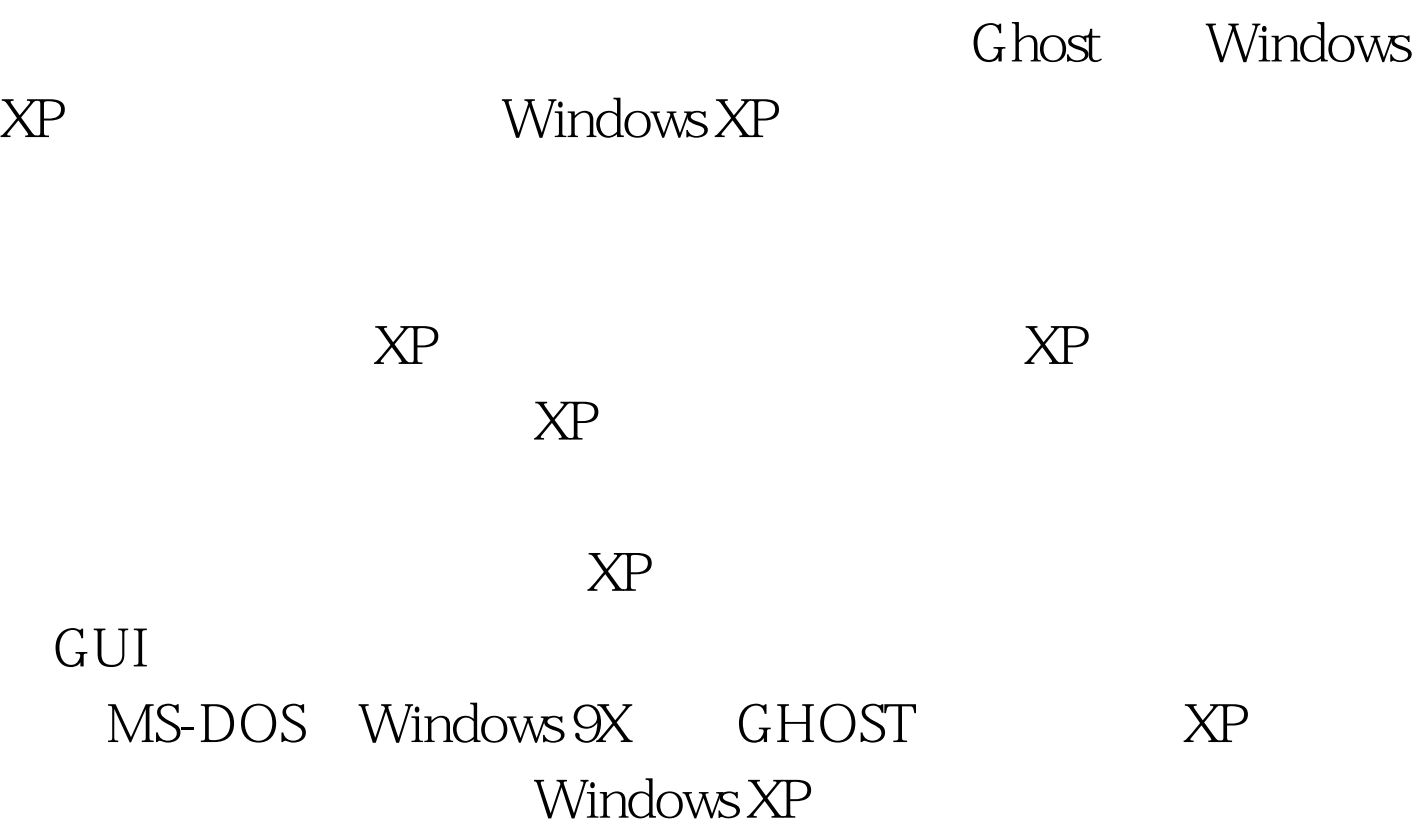

 $100Test$ www.100test.com

GHOST GHOST